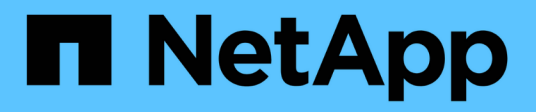

### **Instructions d'utilisation de la commande Storage delete**

Snapdrive for Unix

NetApp October 04, 2023

This PDF was generated from https://docs.netapp.com/fr-fr/snapdriveunix/solaris/concept\_guidelines\_for\_storage\_deletion\_in\_a\_host\_cluster\_environment.html on October 04, 2023. Always check docs.netapp.com for the latest.

# **Sommaire**

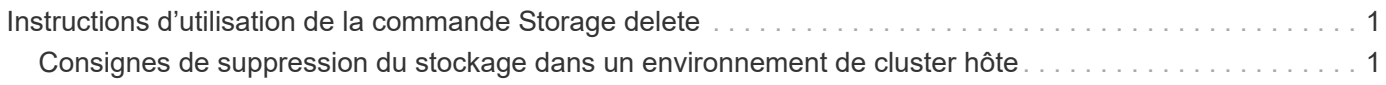

## <span id="page-2-0"></span>**Instructions d'utilisation de la commande Storage delete**

Le snapdrive storage delete La commande comporte des restrictions dans SnapDrive pour UNIX.

- Lorsque vous supprimez un système de fichiers, SnapDrive pour UNIX supprime toujours le point de montage du système de fichiers.
- Si vous utilisez le -lun Option permettant de spécifier le nom d'une LUN membre d'un groupe de disques hôtes ou d'un système de fichiers, le snapdrive storage delete échec de la commande.
- Si vous utilisez -lun Option permettant de spécifier le nom de la LUN qui n'est pas détecté par le logiciel de chemins d'accès multiples sur l'hôte, le snapdrive storage delete échec de la commande.

Par exemple, sur les hôtes Solaris, la LUN doit être sous contrôle DMP. En d'autres termes, la LUN doit avoir un correspondant /dev/vx/dmp périphérique.

### <span id="page-2-1"></span>**Consignes de suppression du stockage dans un environnement de cluster hôte**

Vous devez connaître certaines directives d'utilisation du snapdrive storage delete commande dans un environnement de cluster hôte.

- Si vous lancez le snapdrive storage delete commande avec -devicetype option partagée à partir de n'importe quel nœud non maître du cluster hôte, la commande est envoyée au nœud maître et exécutée. Pour que cela se produise, vous devez vous assurer que le rsh ou ssh access-withoutpassword-prompt est autorisé sur tous les nœuds du cluster hôte.
- Le snapdrive storage delete il est possible d'exécuter une commande depuis n'importe quel nœud du cluster hôte.
- Pour que l'opération de suppression du stockage réussit, aucune des deux ne doit être fausse :
	- Les entités de stockage doivent être partagées.
	- Les LUN doivent être mappées sur tous les nœuds du cluster hôte.
- Vous pouvez supprimer une entité de stockage sur un nœud spécifique en utilisant le -devicetype dedicated ou en omettant le -devicetype option dans la syntaxe de ligne de commande, tout à fait parce que la valeur par défaut est dédiée.
- Le snapdrive storage delete La commande affiche un message d'erreur lorsqu'une entité de stockage partagé ou une LUN est supprimée avec -devicetype dedicated Ou si une entité de stockage dédiée ou une LUN est supprimée par l'option partagée.
- La suppression du stockage échoue si l'une des opérations suivantes se produit :
	- Si une erreur se produit pendant le processus de suppression d'une entité de stockage.

SnapDrive for UNIX supprime les entités de stockage, déconnecte les LUN de tous les nœuds non maîtres, puis déconnecte et supprime les LUN du nœud maître du cluster hôte.

◦ Si un nœud du cluster hôte s'arrête et redémarre avant le snapdrive storage delete la

commande est exécutée.

Cela se produit, car les LUN sont toujours mappées sur le nœud non existant. Pour éviter cela, utilisez le -force option.

#### **Informations sur le copyright**

Copyright © 2023 NetApp, Inc. Tous droits réservés. Imprimé aux États-Unis. Aucune partie de ce document protégé par copyright ne peut être reproduite sous quelque forme que ce soit ou selon quelque méthode que ce soit (graphique, électronique ou mécanique, notamment par photocopie, enregistrement ou stockage dans un système de récupération électronique) sans l'autorisation écrite préalable du détenteur du droit de copyright.

Les logiciels dérivés des éléments NetApp protégés par copyright sont soumis à la licence et à l'avis de nonresponsabilité suivants :

CE LOGICIEL EST FOURNI PAR NETAPP « EN L'ÉTAT » ET SANS GARANTIES EXPRESSES OU TACITES, Y COMPRIS LES GARANTIES TACITES DE QUALITÉ MARCHANDE ET D'ADÉQUATION À UN USAGE PARTICULIER, QUI SONT EXCLUES PAR LES PRÉSENTES. EN AUCUN CAS NETAPP NE SERA TENU POUR RESPONSABLE DE DOMMAGES DIRECTS, INDIRECTS, ACCESSOIRES, PARTICULIERS OU EXEMPLAIRES (Y COMPRIS L'ACHAT DE BIENS ET DE SERVICES DE SUBSTITUTION, LA PERTE DE JOUISSANCE, DE DONNÉES OU DE PROFITS, OU L'INTERRUPTION D'ACTIVITÉ), QUELLES QU'EN SOIENT LA CAUSE ET LA DOCTRINE DE RESPONSABILITÉ, QU'IL S'AGISSE DE RESPONSABILITÉ CONTRACTUELLE, STRICTE OU DÉLICTUELLE (Y COMPRIS LA NÉGLIGENCE OU AUTRE) DÉCOULANT DE L'UTILISATION DE CE LOGICIEL, MÊME SI LA SOCIÉTÉ A ÉTÉ INFORMÉE DE LA POSSIBILITÉ DE TELS DOMMAGES.

NetApp se réserve le droit de modifier les produits décrits dans le présent document à tout moment et sans préavis. NetApp décline toute responsabilité découlant de l'utilisation des produits décrits dans le présent document, sauf accord explicite écrit de NetApp. L'utilisation ou l'achat de ce produit ne concède pas de licence dans le cadre de droits de brevet, de droits de marque commerciale ou de tout autre droit de propriété intellectuelle de NetApp.

Le produit décrit dans ce manuel peut être protégé par un ou plusieurs brevets américains, étrangers ou par une demande en attente.

LÉGENDE DE RESTRICTION DES DROITS : L'utilisation, la duplication ou la divulgation par le gouvernement sont sujettes aux restrictions énoncées dans le sous-paragraphe (b)(3) de la clause Rights in Technical Data-Noncommercial Items du DFARS 252.227-7013 (février 2014) et du FAR 52.227-19 (décembre 2007).

Les données contenues dans les présentes se rapportent à un produit et/ou service commercial (tel que défini par la clause FAR 2.101). Il s'agit de données propriétaires de NetApp, Inc. Toutes les données techniques et tous les logiciels fournis par NetApp en vertu du présent Accord sont à caractère commercial et ont été exclusivement développés à l'aide de fonds privés. Le gouvernement des États-Unis dispose d'une licence limitée irrévocable, non exclusive, non cessible, non transférable et mondiale. Cette licence lui permet d'utiliser uniquement les données relatives au contrat du gouvernement des États-Unis d'après lequel les données lui ont été fournies ou celles qui sont nécessaires à son exécution. Sauf dispositions contraires énoncées dans les présentes, l'utilisation, la divulgation, la reproduction, la modification, l'exécution, l'affichage des données sont interdits sans avoir obtenu le consentement écrit préalable de NetApp, Inc. Les droits de licences du Département de la Défense du gouvernement des États-Unis se limitent aux droits identifiés par la clause 252.227-7015(b) du DFARS (février 2014).

#### **Informations sur les marques commerciales**

NETAPP, le logo NETAPP et les marques citées sur le site<http://www.netapp.com/TM>sont des marques déposées ou des marques commerciales de NetApp, Inc. Les autres noms de marques et de produits sont des marques commerciales de leurs propriétaires respectifs.